## SAP ABAP table /OSP/V\_RAUI\_RFCD {Generated Table for View}

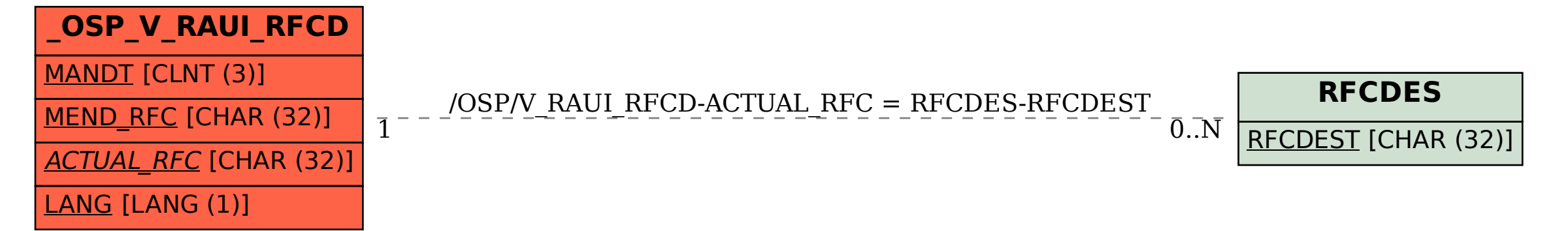